## **Backport192 - Backport #4082**

# **Segfault with tailcall\_optimization and class definition**

11/23/2010 12:21 AM - judofyr (Magnus Holm)

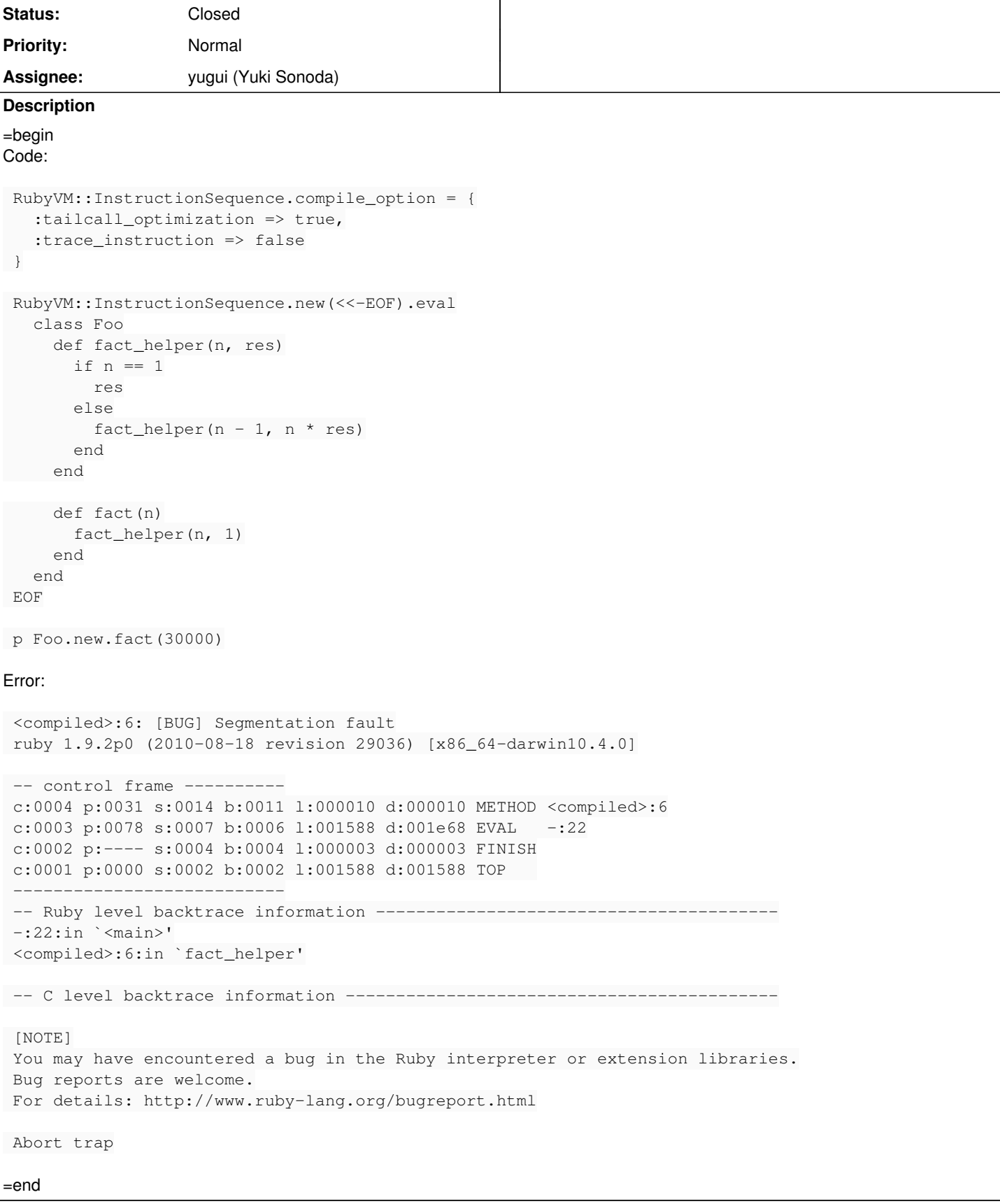

## **History**

**#1 - 11/23/2010 12:33 AM - naruse (Yui NARUSE)**

- *Status changed from Open to Assigned*
- *Assignee set to ko1 (Koichi Sasada)*
- *Priority changed from Normal to 3*

=begin

=end

#### **#2 - 11/23/2010 06:57 PM - nobu (Nobuyoshi Nakada)**

- *Status changed from Assigned to Closed*
- *% Done changed from 0 to 100*

=begin

This issue was solved with changeset r29885. Magnus, thank you for reporting this issue. Your contribution to Ruby is greatly appreciated. May Ruby be with you.

=end

### **#3 - 11/24/2010 07:20 AM - nobu (Nobuyoshi Nakada)**

- *Category set to core*
- *Status changed from Closed to Assigned*
- *Assignee changed from ko1 (Koichi Sasada) to yugui (Yuki Sonoda)*
- *Priority changed from 3 to Normal*

=begin

=end

#### **#4 - 12/20/2010 10:27 PM - yugui (Yuki Sonoda)**

*- Status changed from Assigned to Closed*

=begin

This issue was solved with changeset [r30265.](https://bugs.ruby-lang.org/projects/ruby-192/repository/23/revisions/30265) Magnus, thank you for reporting this issue. Your contribution to Ruby is greatly appreciated. May Ruby be with you.

=end